#### **CS 1114: Implementing Search**

#### **Prof. Graeme Bailey**

**http://cs1114.cs.cornell.edu** 

*(notes modified from Noah Snavely, Spring 2009)* 

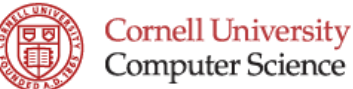

#### **Last time**

**· Graph traversal** 

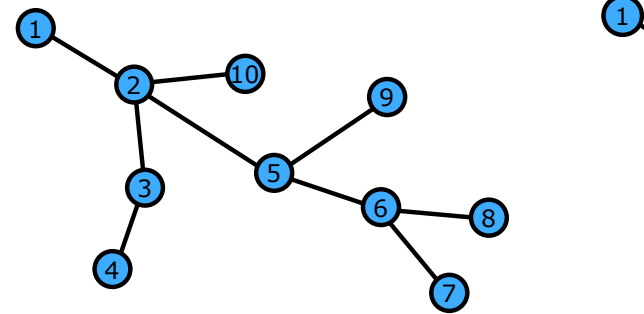

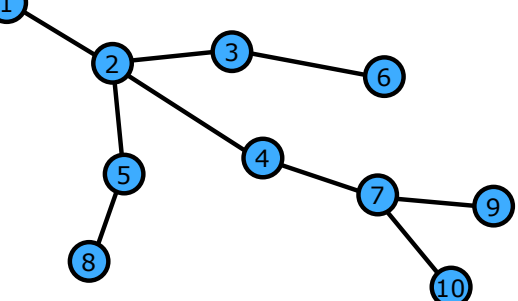

- ! Two types of *todo* lists:
	- Stacks  $\rightarrow$  Depth-first search
	- Queues  $\rightarrow$  Breadth-first search

## **Basic algorithms**

#### **BREADTH-FIRST SEARCH (Graph G)**

- ! While there is an uncoloured node **r** 
	- Choose a new colour
	- Create an empty *queue* **Q**
	- Let **r** be the root node, colour it, and add it to **Q**
	- While **Q** is not empty
		- Dequeue a node **v** from **Q**
		- For each of **v**'s neighbors **u**
			- If **u** is not coloured, colour it and add it to Q

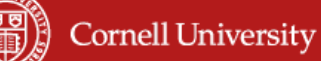

#### **Basic algorithms**

#### **DEPTH-FIRST SEARCH (Graph G)**

- ! While there is an uncoloured node **r** 
	- Choose a new colour
	- Create an empty *stack* **S**
	- Let **r** be the root node, colour it, and push it on **S**
	- While **S** is not empty
		- Pop a node **v** from **S**
		- For each of **v**'s neighbors **u**
			- If **u** is not coloured, colour it and push it onto S

## **Queues and Stacks**

- **Examples of Abstract Data Types (ADTs)**
- ! ADTs fulfill a contract:
	- The contract tells you what the ADT can do, and what the behavior is
	- For instance, with a stack:
		- We can push and pop
		- If we push X onto S and then pop S, we get back X, and S is as before
- ! Doesn't tell you *how* it fulfills the contract
- ! This is a *really important* technique!!!!

**Cornell University** 

#### **Implementing DFS**

- **How can we implement a stack?** 
	- Needs to support several operations:
	- Push (add an element to the top)
	- Pop (remove the element from the top)
	- IsEmpty

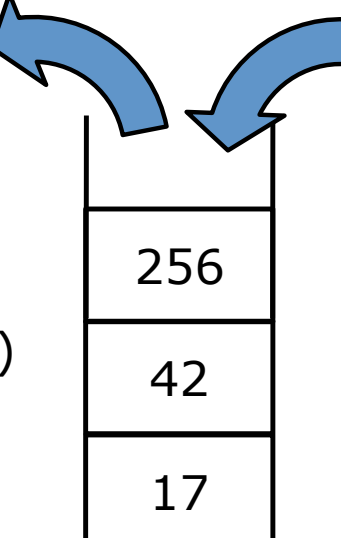

# **Implementing a stack**

- IsEmpty function  $e = IsEmpty(S)$  $e = (length(S) == 0);$
- ! Push (add an element to the top) function  $S = push(S, x)$  $S = [S \times ]$  % appends x to the end of the array S
- **Pop (remove an element from the top)** function  $[S, x] = pop(S)$  $n = length(S); x = S(n); S = S(1:n-1); % abbreviates S$ % but what happens if  $n = 0$ ?

**Cornell University** 

## **Implementing BFS**

- **How can we implement a queue?** 
	- Needs to support several operations:
	- Enqueue (add an element to back)
	- Dequeue (remove an element from front)
	- IsEmpty
- ! Not quite as easy as a stack…

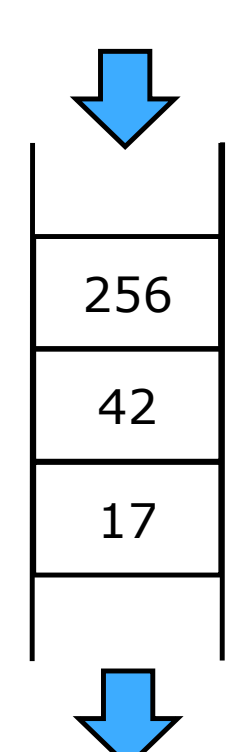

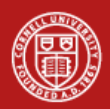

# **Implementing a queue: Take 1**

- **Eirst approach: use an array**
- ! Add (enqueue) new elements to the end of the array
- **.** When removing an element (dequeue), shift the entire array left one unit

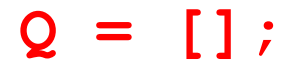

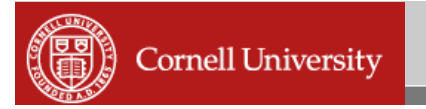

## **Implementing a queue: Take 1**

- IsEmpty function  $e = IsEmpty(Q)$  $e = (length(S) == 0);$
- **E**nqueue (add an element) function  $Q = \text{equue}(Q, x)$  $Q = [Q \times ]$ ;

*But now imagine them all sitting in chairs in the queue!*

**• Dequeue (remove an element)** function  $[Q, x] = \text{dequeue}(Q)$  $n = length(Q); x = Q(1);$ for  $i = 1:n-1$  $Q(i) = Q(i+1)$ ; % everyone steps forward one step

#### **What is the running time?**

- **IsEmpty**
- **Enqueue (add an element)**
- **-** Dequeue (remove an element)

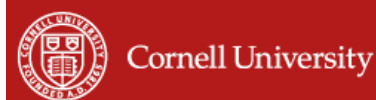

## **Efficiency**

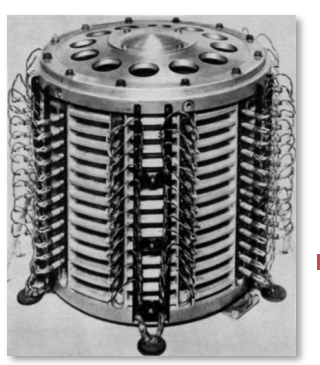

- ! Ideally, all of the operations (push, pop, enqueue, dequeue, IsEmpty) run in constant  $(O(1))$  time
	- To figure out running time, we need a model of how the computer's memory works

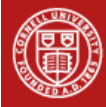

## **Computers and arrays**

- **Computer memory is a large array** 
	- We will call it M
- ! In constant time, a computer can:
	- Read any element of M (random access)
	- Change any element of M to another element
	- Perform any simple arithmetic operation
- **This is more or less what the hardware manual** for an x86 describes

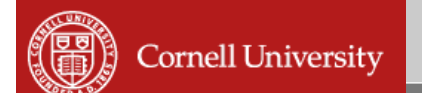

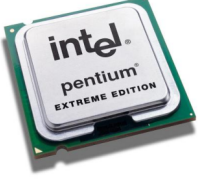

#### **Computers and arrays**

**- Arrays in Matlab are consecutive** subsequences of M

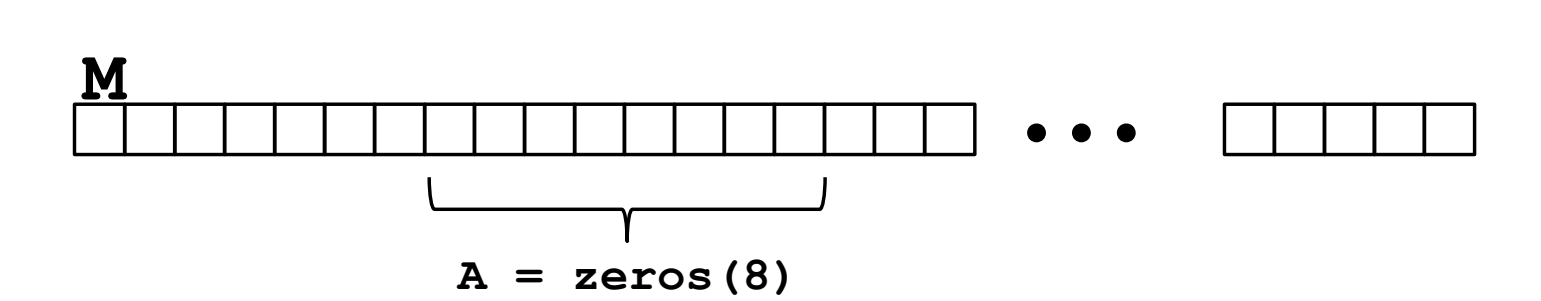

#### **Memory manipulation**

- ! How long does it take to:
	- $-$  Read A(8)?
	- $-$  Set A(7) = A(8)?
	- Copy all the elements of an array (of size *n*) A to a new part of M?
	- Shift all the elements of A one cell to the left?

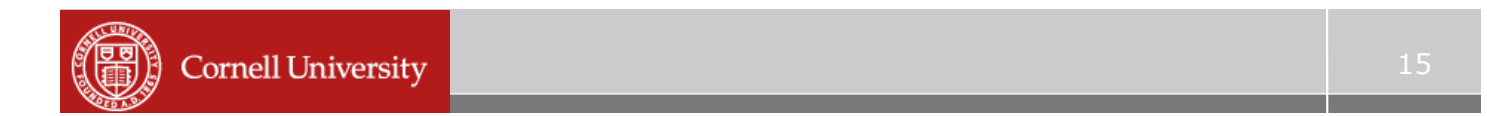

## **Implementing a queue: Take 2**

- **Second approach: use an array AND**
- **EXECT Keep two pointers for the front and back** of the queue

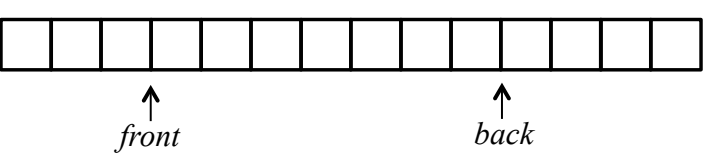

- **.** Add new elements to the back of the array
- **Take old elements off the front of the** array

```
Q = zeros(1000000); 
front = 1; back = 1;
```
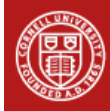

## **Implementing a queue: Take 2**

- **IsEmpty**
- **Enqueue (add an element)**
- **-** Dequeue (remove an element)

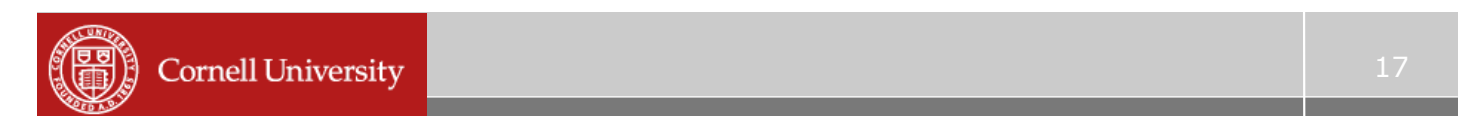

#### **Implementing a queue: Take 3**

## **-** *Linked lists -*

- **Alternative to an array**
- ! Every element (cell) has two parts:
	- 1. A value (as in an array)
	- 2. A link to the next cell

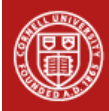

## **Linked lists**

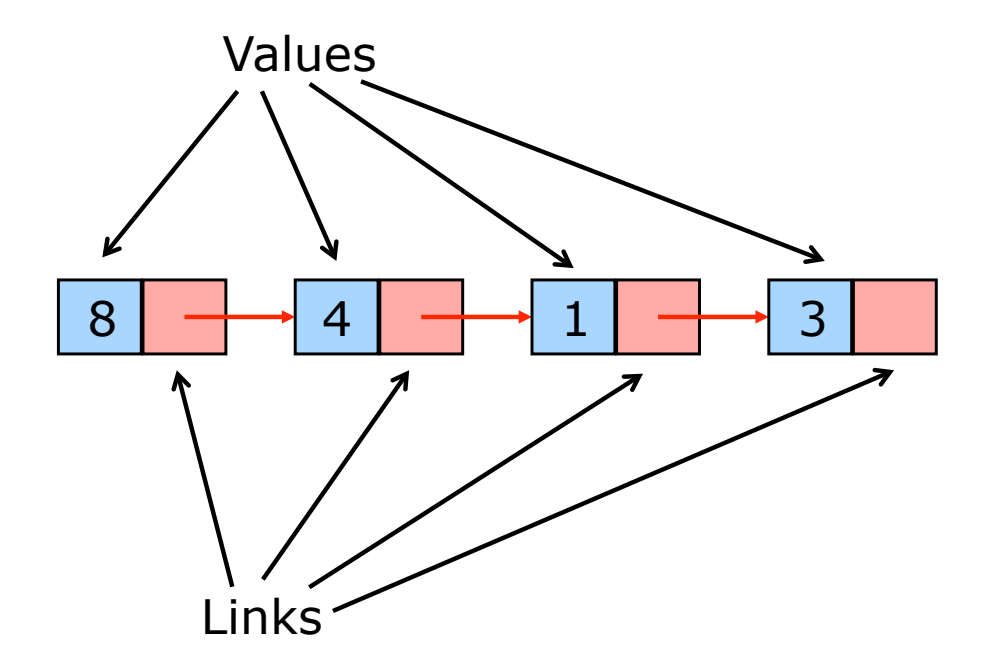

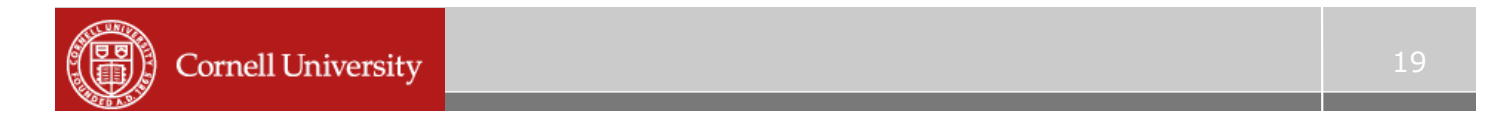

#### **Linked lists as memory arrays**

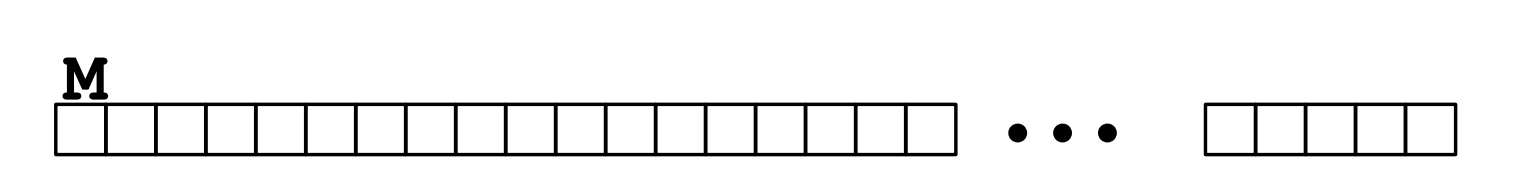

- ! We'll implement linked lists using M
- ! A cell will be represented by a pair of adjacent array entries

## **A few details**

- ! I will draw odd numbered entries in blue and even ones in red
	- Odd entries are values
		- Number interpreted as list elements
	- Even ones are links
		- Number interpreted as index of the next cell
		- AKA *location*, *address*, or *pointer*
- $\blacksquare$  The first cell is M(1) and M(2) (for now)
- $\blacksquare$  The last cell has 0, i.e. pointer to M(0)
	- Also called a "null pointer"

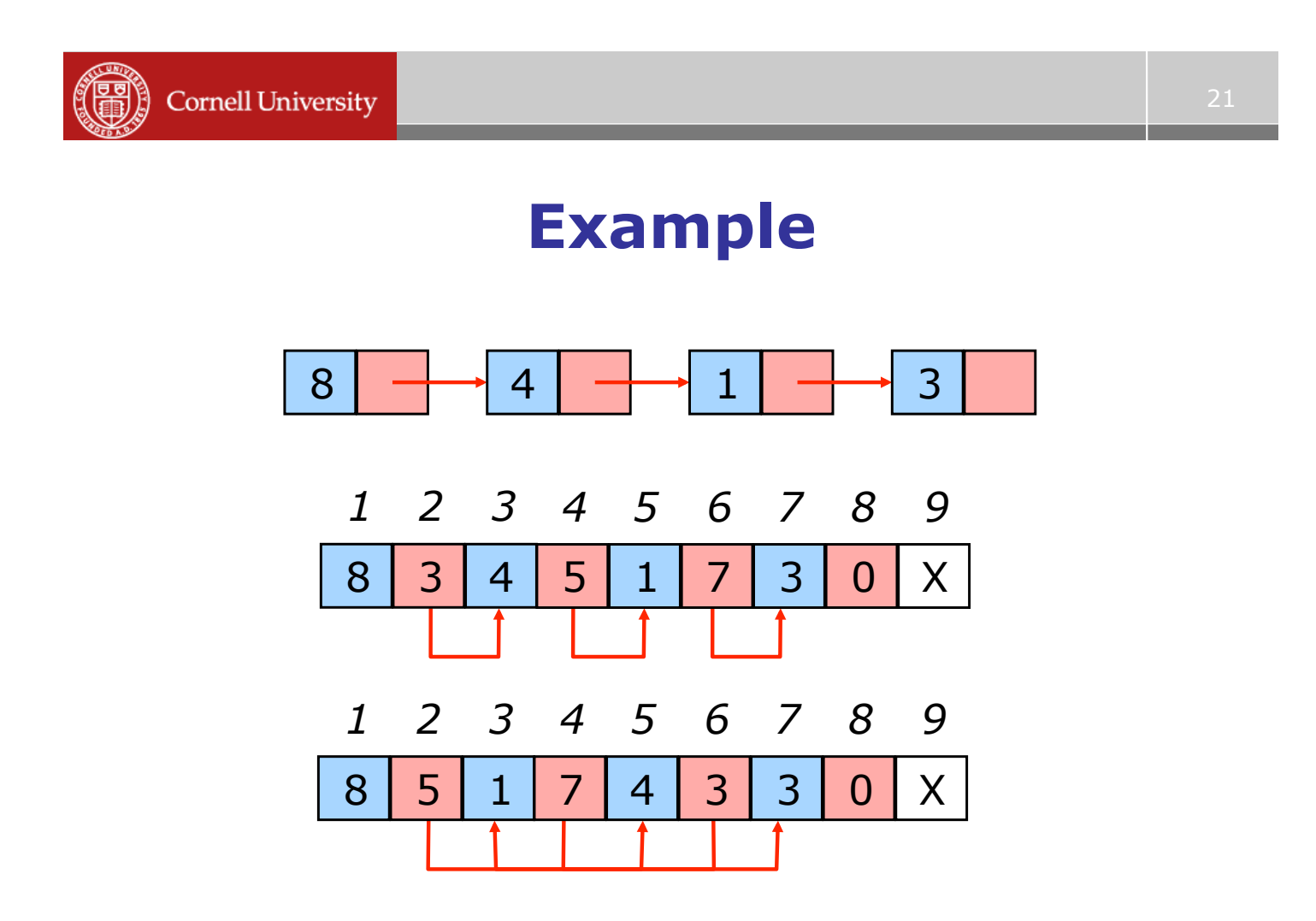

## **Traversing a linked list**

- **Start at the first cell,**  $[M(1), M(2)]$
- ! Access the first value, **M(1)**
- **The next cell is at location**  $c = M(2)$
- If  $c = 0$ , we're done
- ! Otherwise, access the next value, **M(c)**
- ! The next cell is at location **c = M(c+1)**
- ! Keep going until **c = 0**

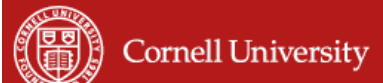

#### **Inserting an element – arrays**

- ! How can we insert an element **x** into an array **A**?
- ! Depends where it needs to go:
	- End of the array:

```
A = [A x];
```
- Middle of the array (say, between elements A (5) and A(6))?
- Beginning of the array?

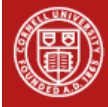

#### **Inserting an element – linked lists**

! Create a new cell and splice it into the list

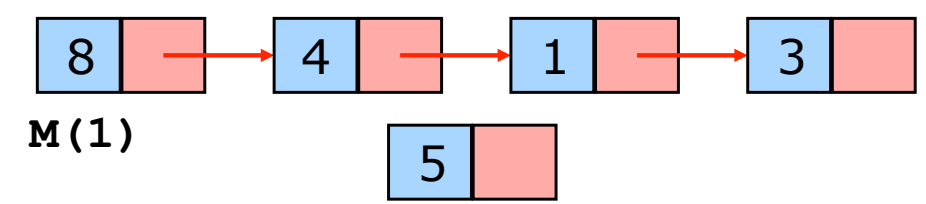

- ! Splicing depends on where the cell goes:
	- How do we insert:
		- At the end?
		- In the middle?
		- At the beginning?

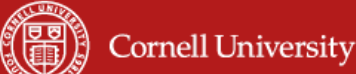

**Adding a header** 

- ! We can represent the linked list just by the initial cell, but this is problematic – Problem with inserting at the beginning
- **Instead, we add a header a few entries** that are not cells, but hold information about the list

1.A pointer to the first element

2.A count of the number of elements

#### **Example**

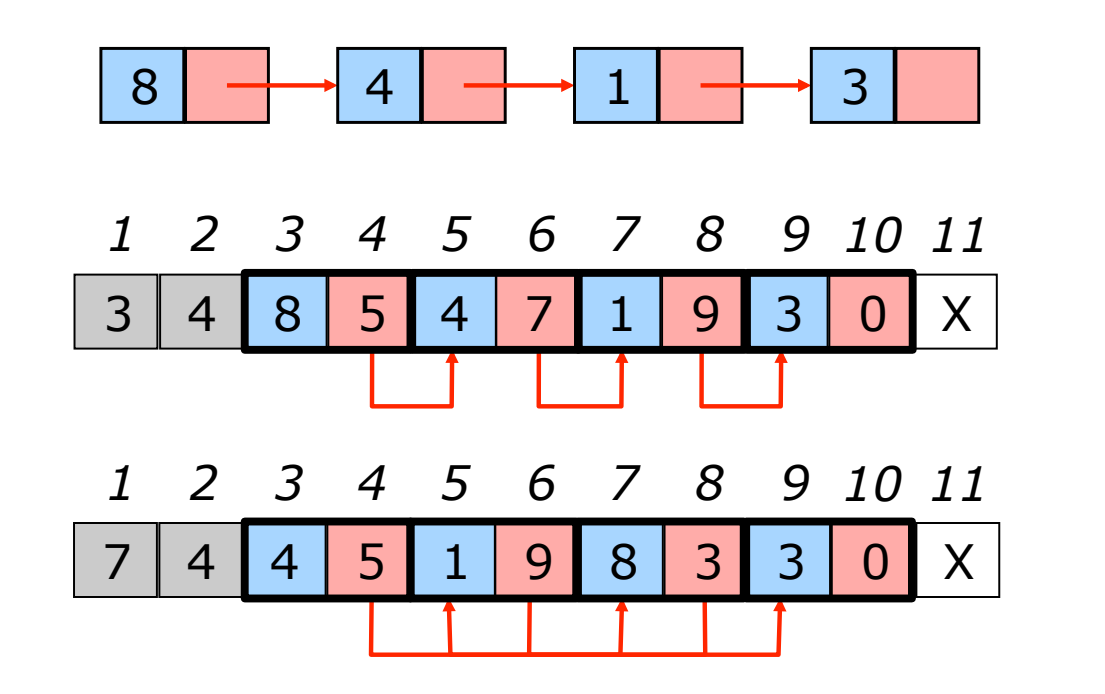

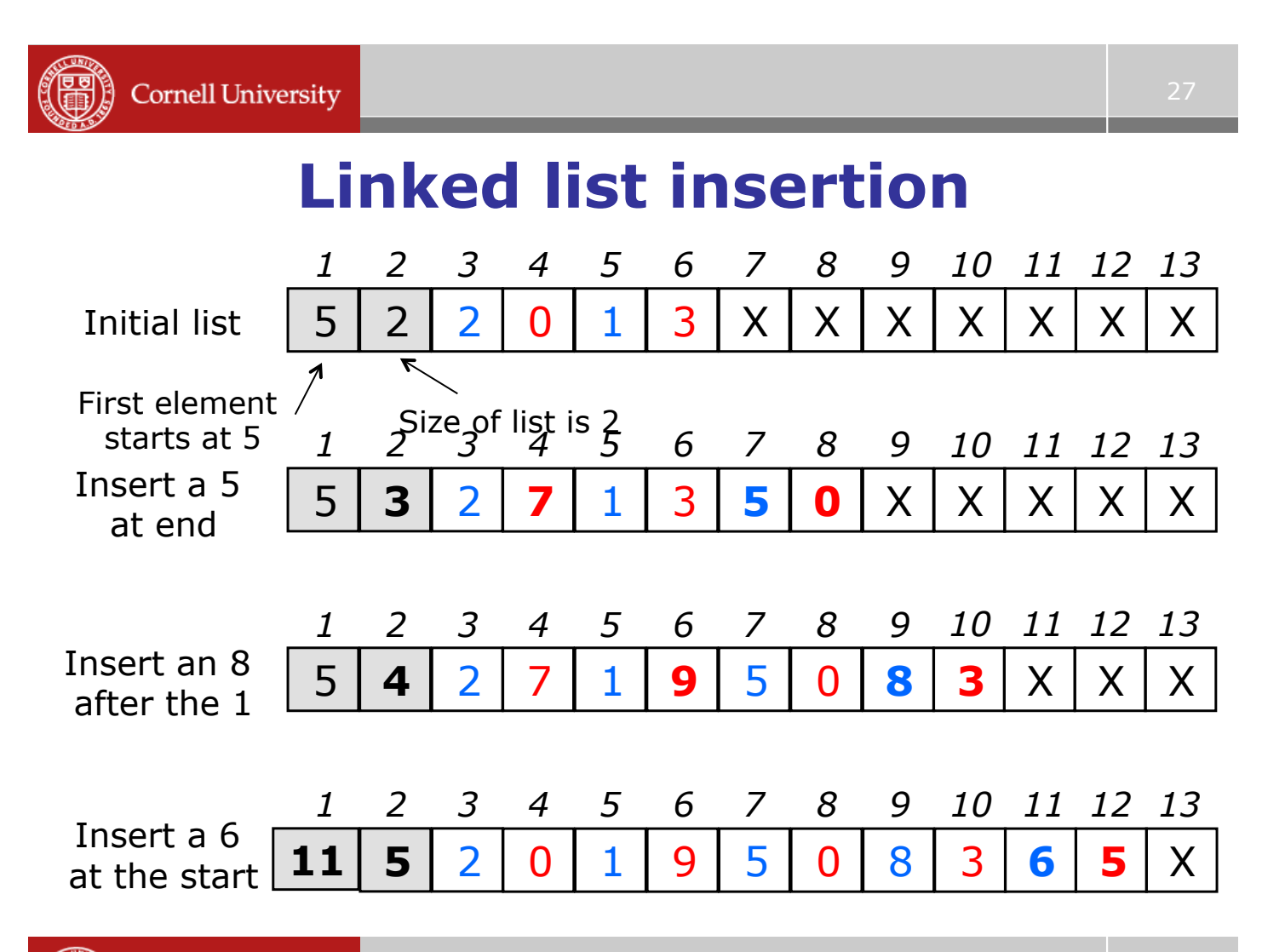

## **Linked list deletion**

- ! We can also delete cells
- **.** Simply update the header and change one pointer (to skip over the deleted element)
- **.** Deleting things is the source of many bugs in computer programs
	- You need to make sure you delete something once, and only once

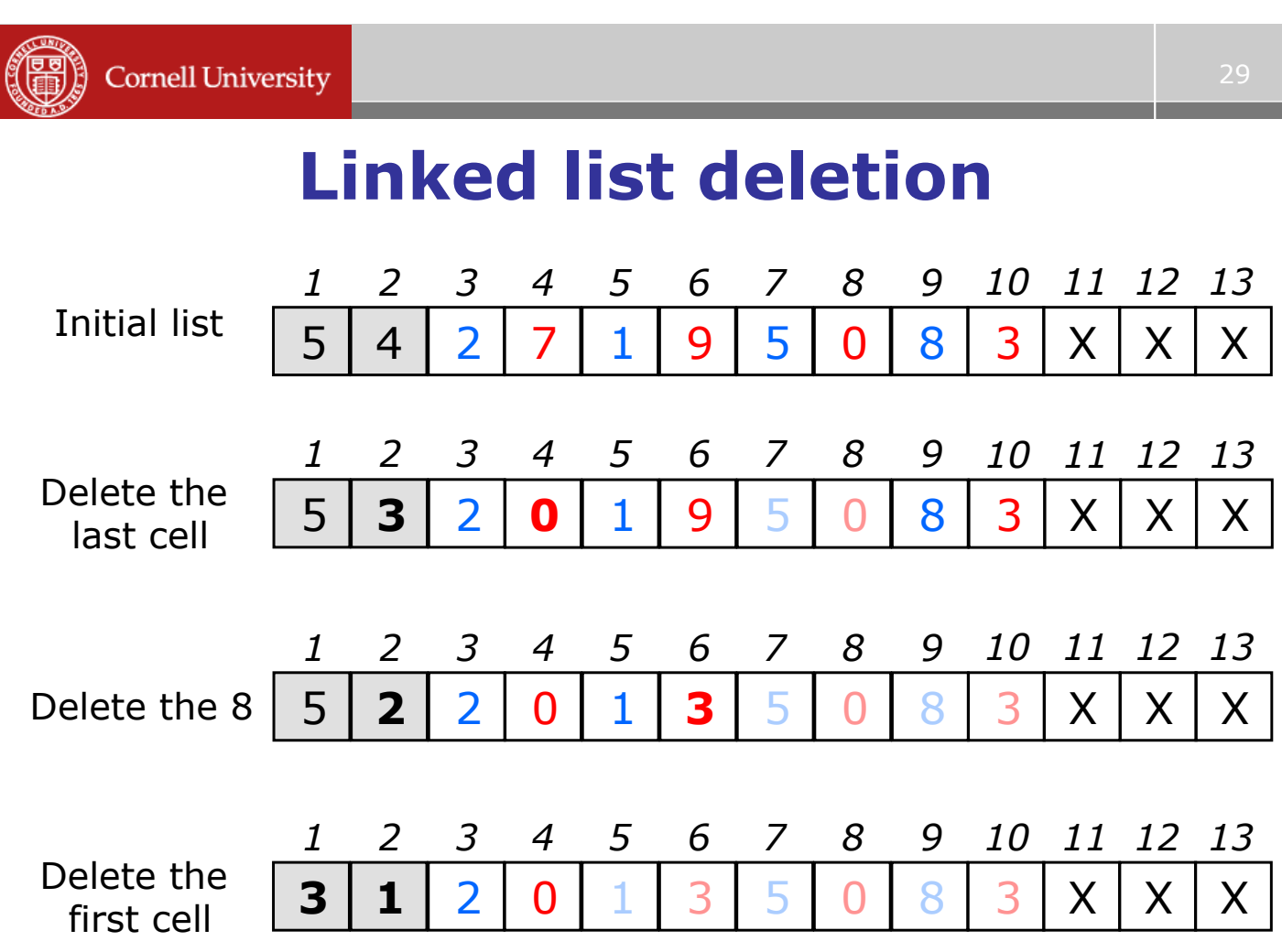

## **Linked lists – running time**

- ! We can insert an item (at the front) in constant  $(O(1))$  time
	- Just manipulating the pointers
	- As long as we know where to *allocate* the cell
	- If we need to insert an item *inside* the list, then we must first *find* the place to put it.
- ! We can delete an element (at the front) in constant time
	- If the element isn't at the front, then we have to *find* it … how long does that take?

**Cornell University** 

#### **Linked lists – running time**

- ! What about inserting / deleting from the *end* of the list?
- **.** How long does it take to get there?

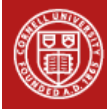